## 75. YIL MESLEKİ VE TEKNİK ANADOLU LİSESİ ELEKTRİK ELEKTRONİK TEKNOLOJİSİ ALANI 2022 – 2023 EĞİTİM ÖĞRETİM YILI BİLGİSAYARLA DEVRE DİZAYNI DERSİ YILLIK DERS PLANI

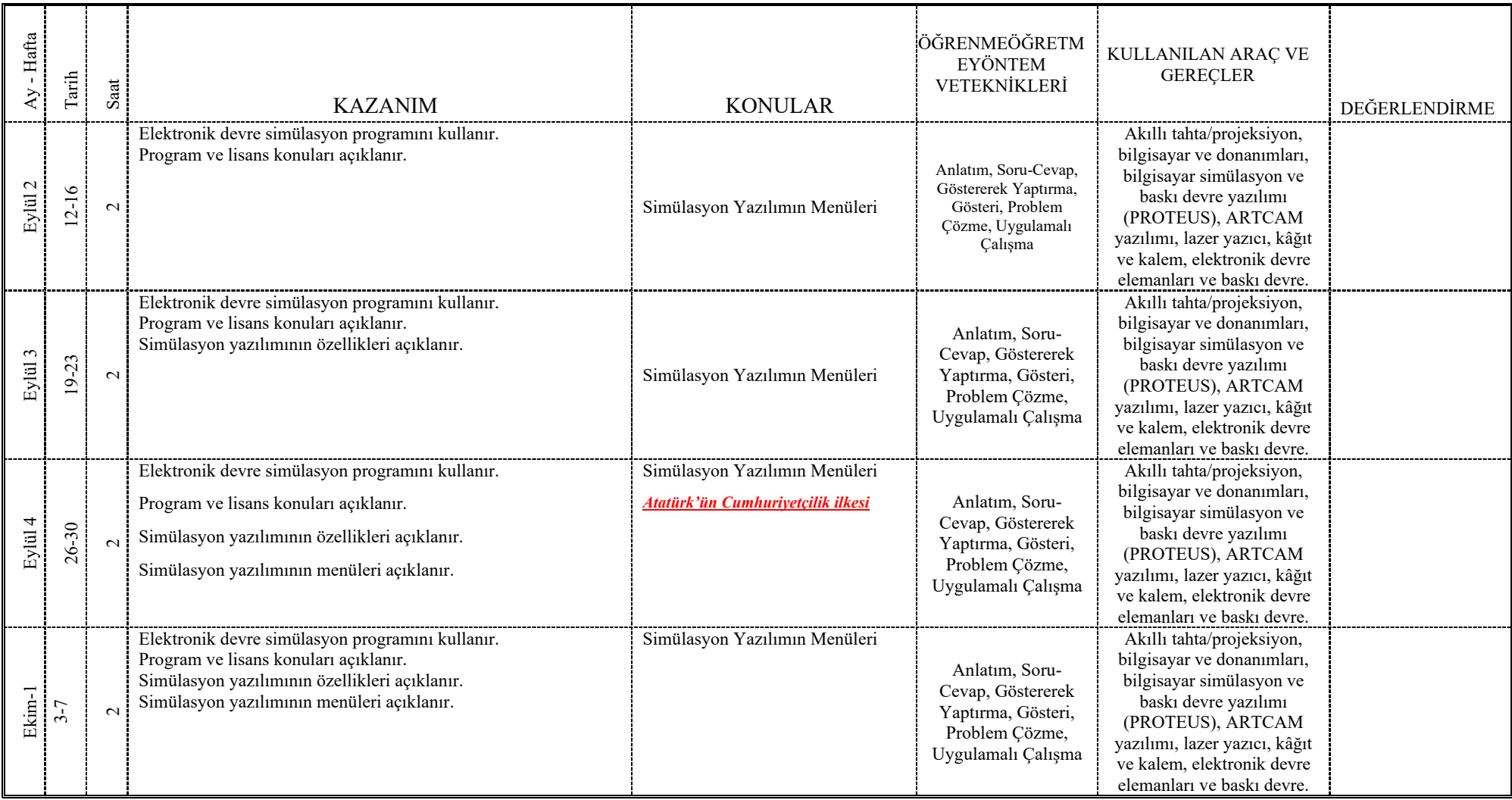

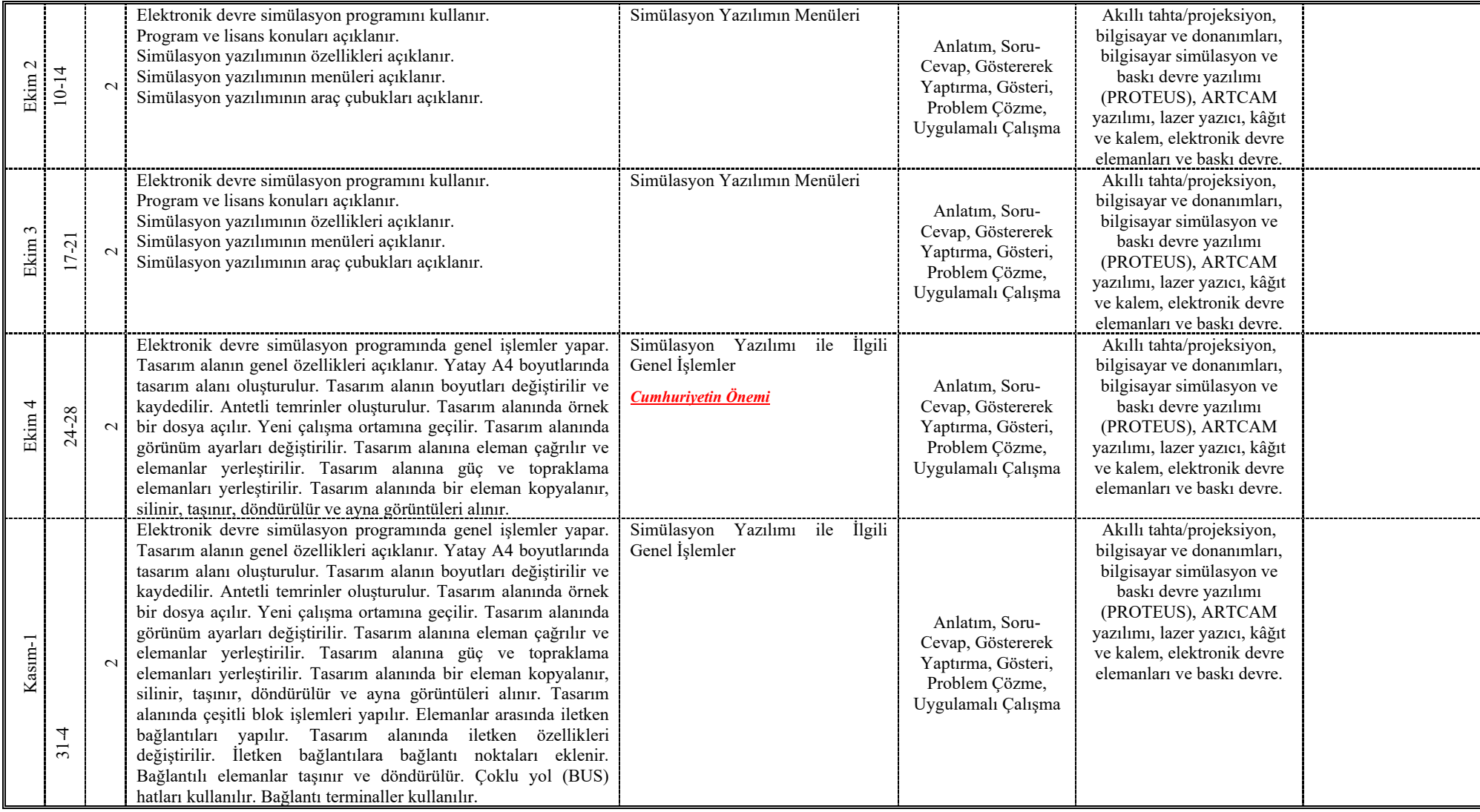

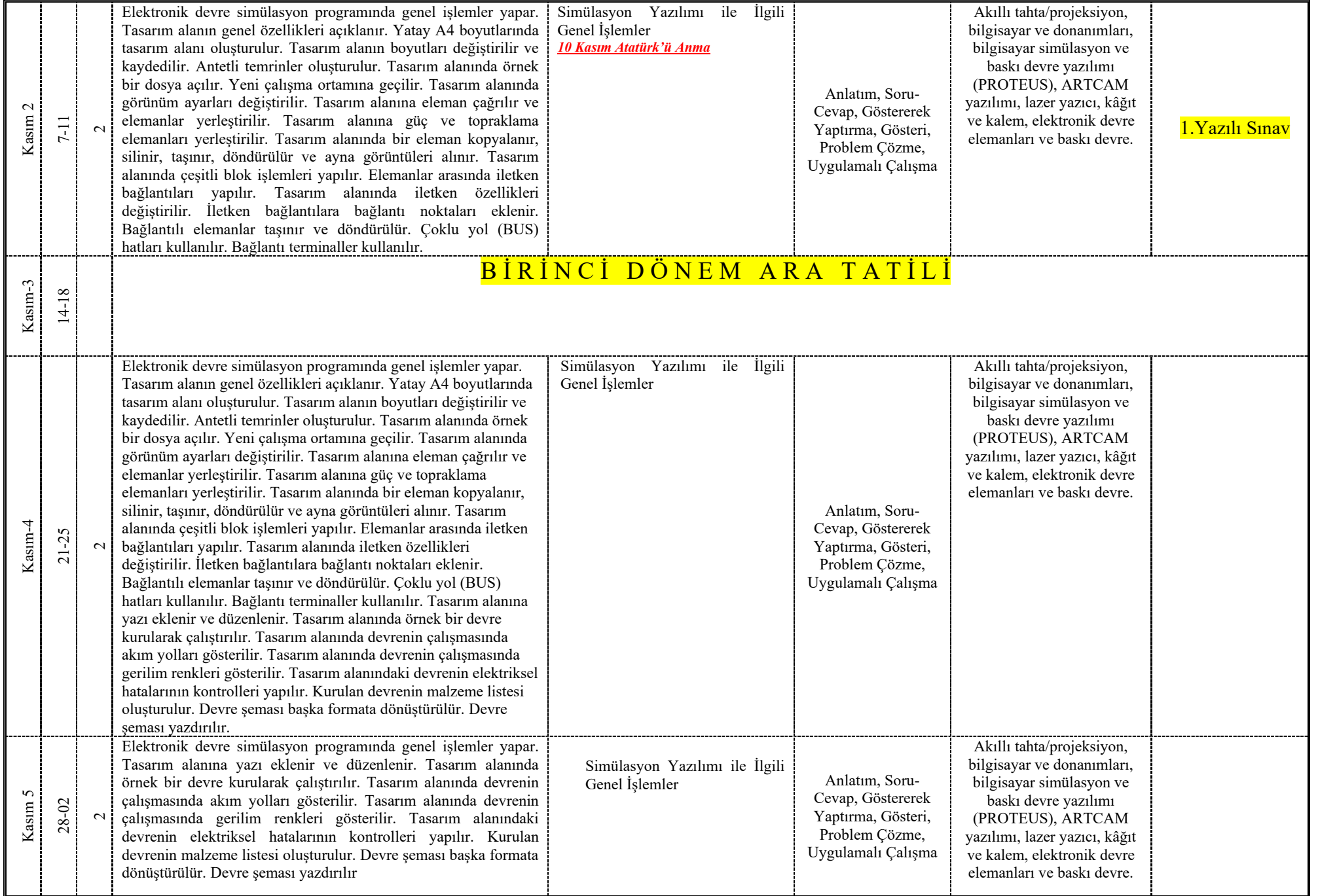

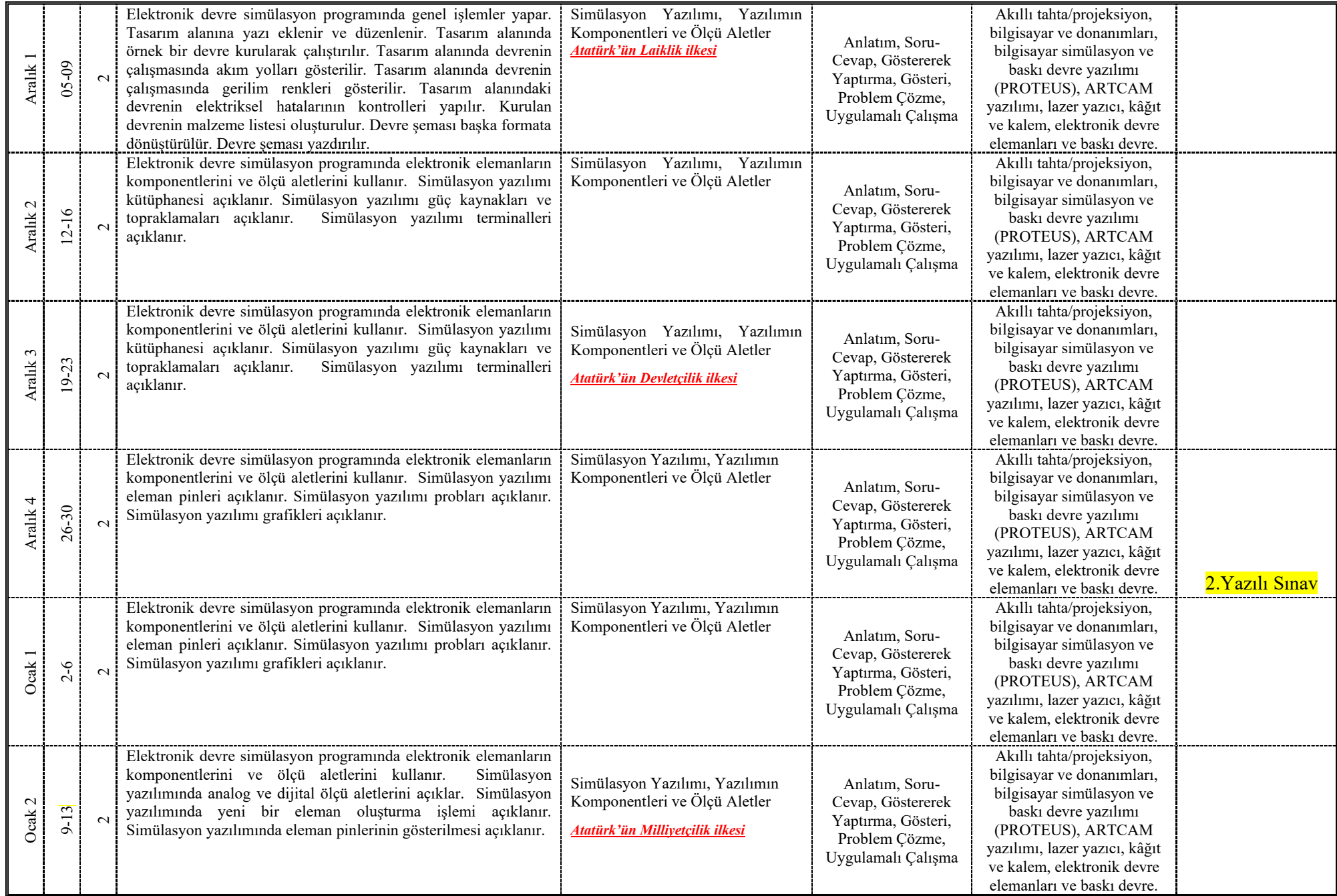

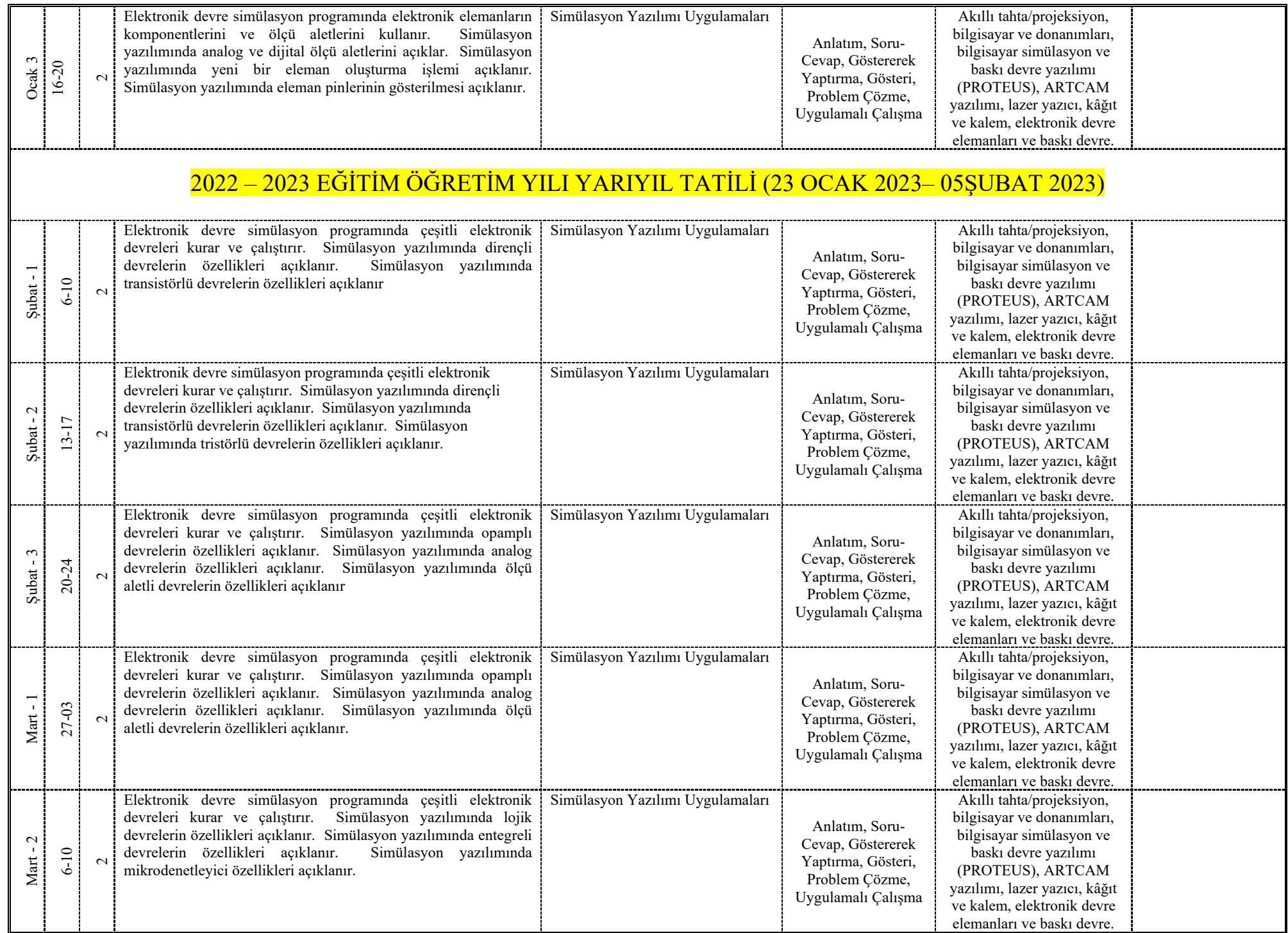

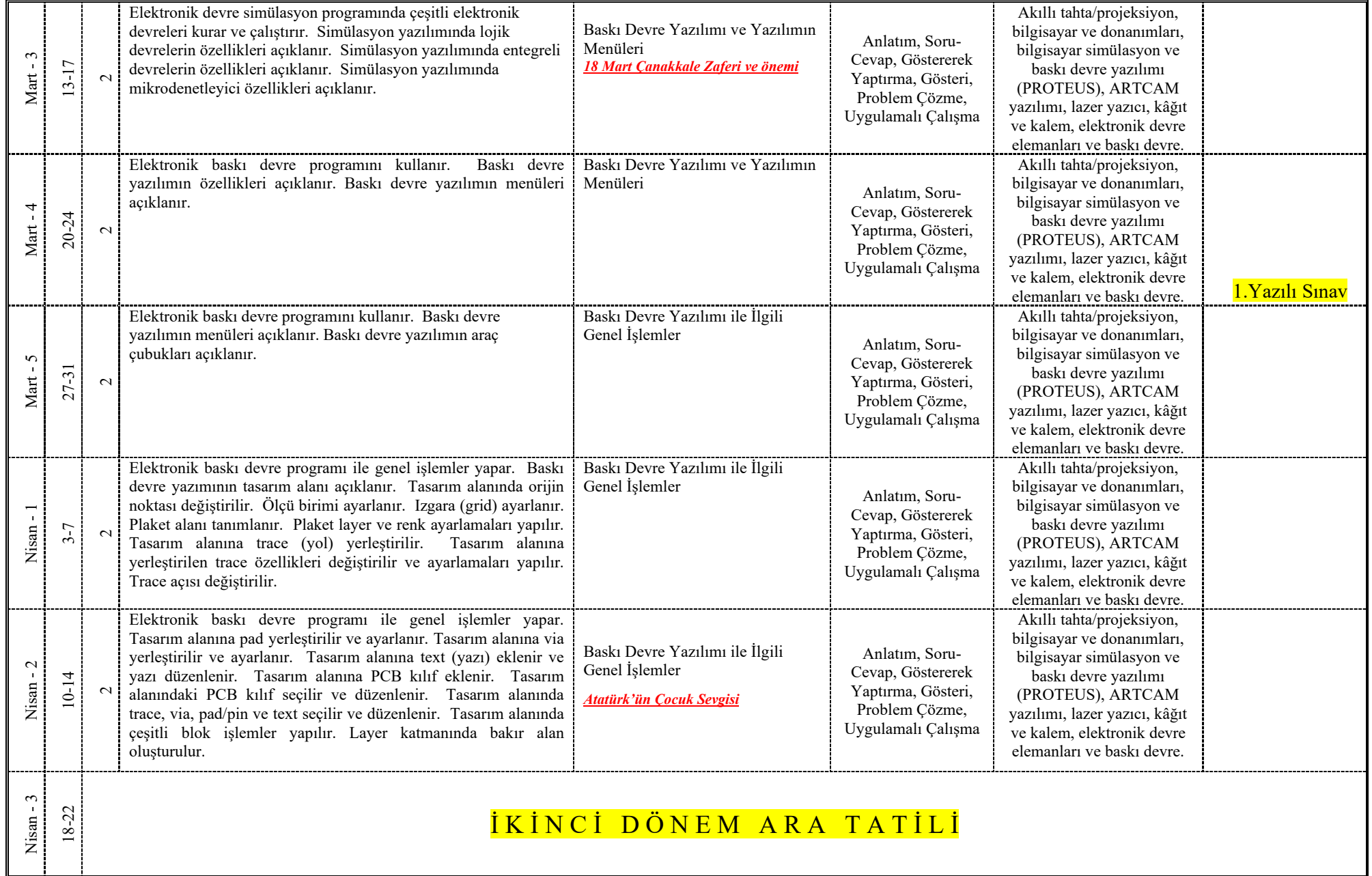

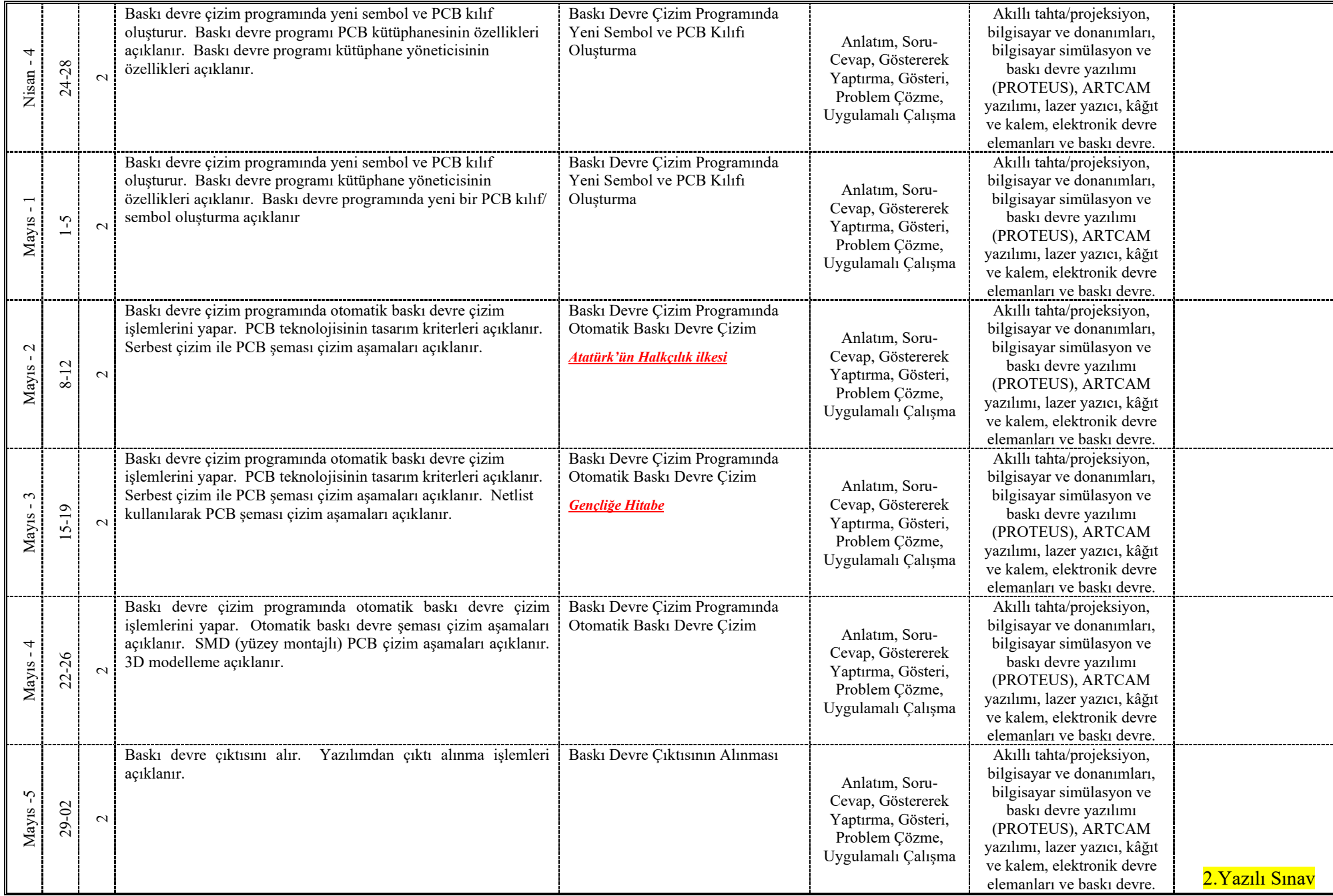

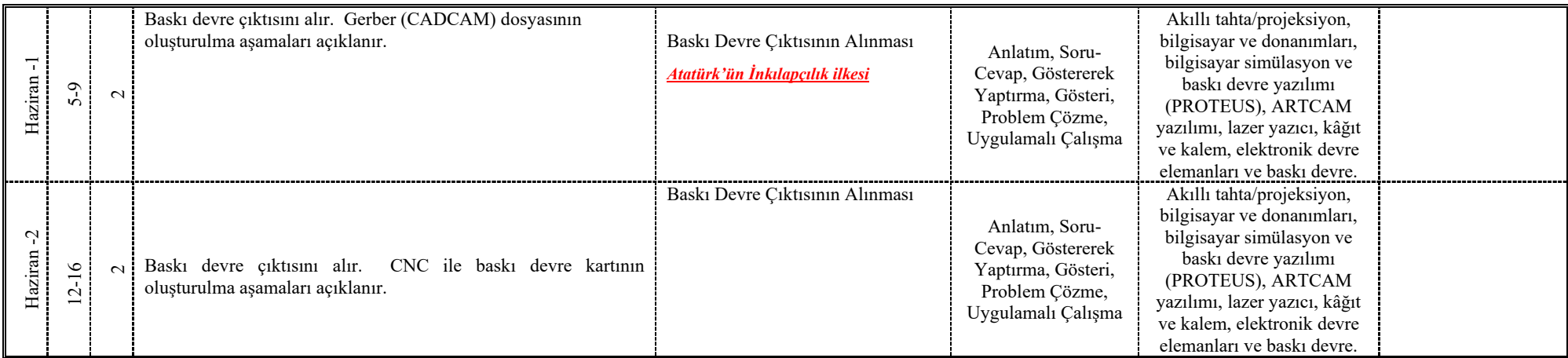

Konular, Mesleki ve Teknik Eğitim Genel Müdürlüğü Programlar ve Öğretim Materyalleri Daire Başkalığı Sitesindeki Çerçeve Öğretim Programlarına göre hazırlanmıştır. 2104 VE 2488 S.T.D. den Atatürkçülük konuları plana eklenmiştir.

Rahim UYSAL Yakup ALTOK Hasan ESKİN M.Akif ÇELİK Uygundur E.E.Tek.Elektonik Öğretmeni E.E.Tek.Elektonik Öğretmeni E.E.Tek.Elektrik Öğretmeni E.E.Tek.Elektonik Öğretmeni

Tekin ÖZCAN Şenol KUMSAR Şenol KUMSAR Zafer TOPCU

Atölye Şefi Alan ŞEFİ OKUL MÜDÜRÜ